- Articles analysed...
- ...for astronomical object names extraction
- ...by **DJIN** (a semi-automatic software)
- ...to update the objects stored in the SIMBAD database

CDS homogenisation

of metadata from

publishers

- ...with new identifiers, positions
- ...and links between objects and their bibliographic references.

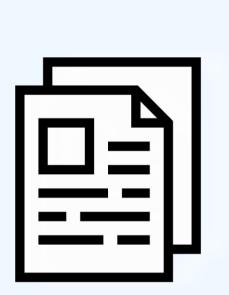

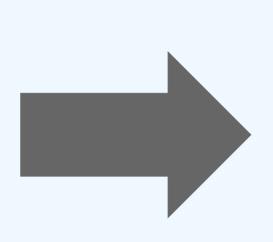

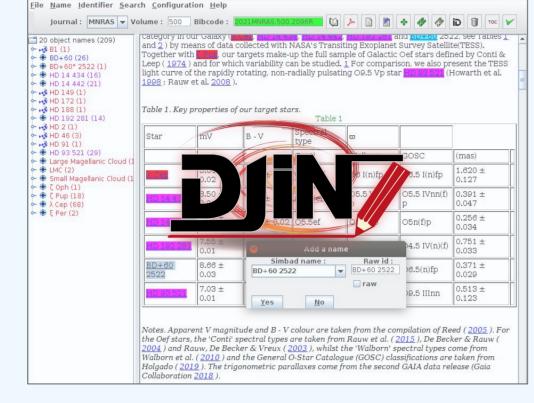

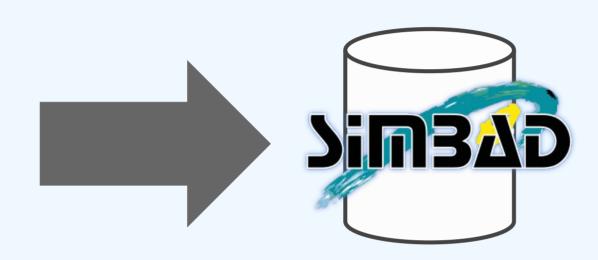

Grégory Mantelet gregory.mantelet@astro.unistra.fr
Oberto A., Neuville M., Lesteven S., Allen M.

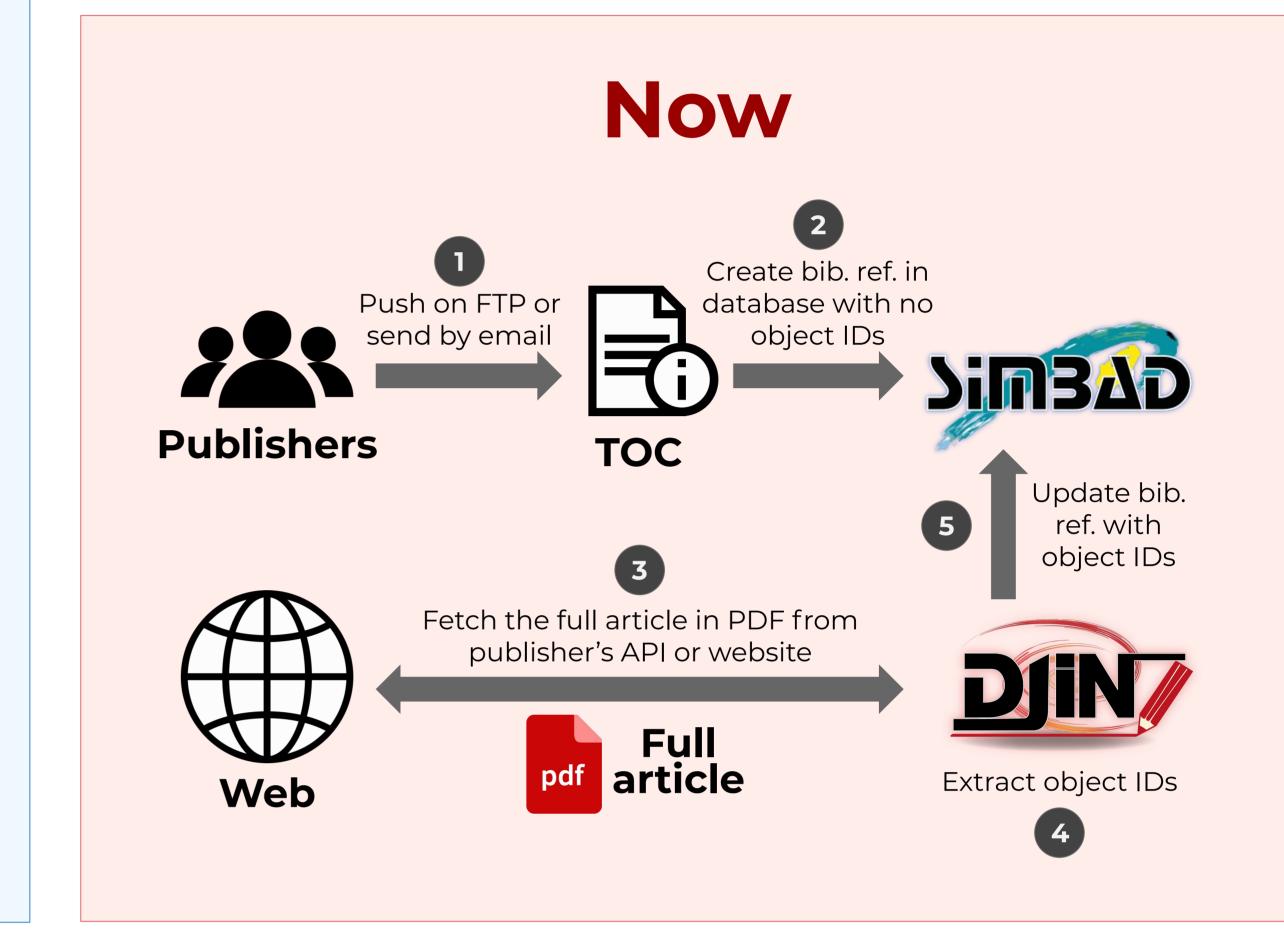

## What change?

|           | Now                                                                                                    | In progress                                                                                                    |
|-----------|----------------------------------------------------------------------------------------------------|----------------------------------------------------------------------------------------------------|
| Format    | <ul> <li>PDF</li> <li>not reliable for text extraction but for display and print,</li> <li>different from one publisher to another,</li> <li>very sensitive to change</li> </ul> | <ul> <li>XML</li> <li>easy text extraction (XPath)</li> <li>easy conversion into other formats (XSLT)</li> <li>if following a standard, XPath+XSLT reusable (JATS)</li> </ul> |
| Files     | <b>2 files</b> with a different way to get each of them depending on the publisher                                                                                               | Only 1 file with a different way to get it depending on the publisher                                                                                                    |
| Workflow  | Completely manual + Scripts (Bash/Python) get and process the TOC + get the PDF article from the Web                                                                             | Semi-automatic + Internal Web Site fetch+convert on demand with the BCS when available                                                                                        |
| Get       | TOC: Push (pushed by publishers on our FTP or by email) PDF: Push on our FTP Or PDF: Pull from web site                                                                          | Pull (get XML from publishers)  As much as possible, but not yet possible with most publishers                                                                                |
| Reusable? | No                                                                                                    | <b>Yes</b> e.g. for table extraction (VizieR)                                                                                                    |

## But...

- Not all journals provide their articles in XML
- If existing, the XML is not always accessible for us
- If existing, often not standard (though there are standards like JATS)
- Missing Pull Service or API to fetch XML articles
- Missing notifications about complete new volumes/issues

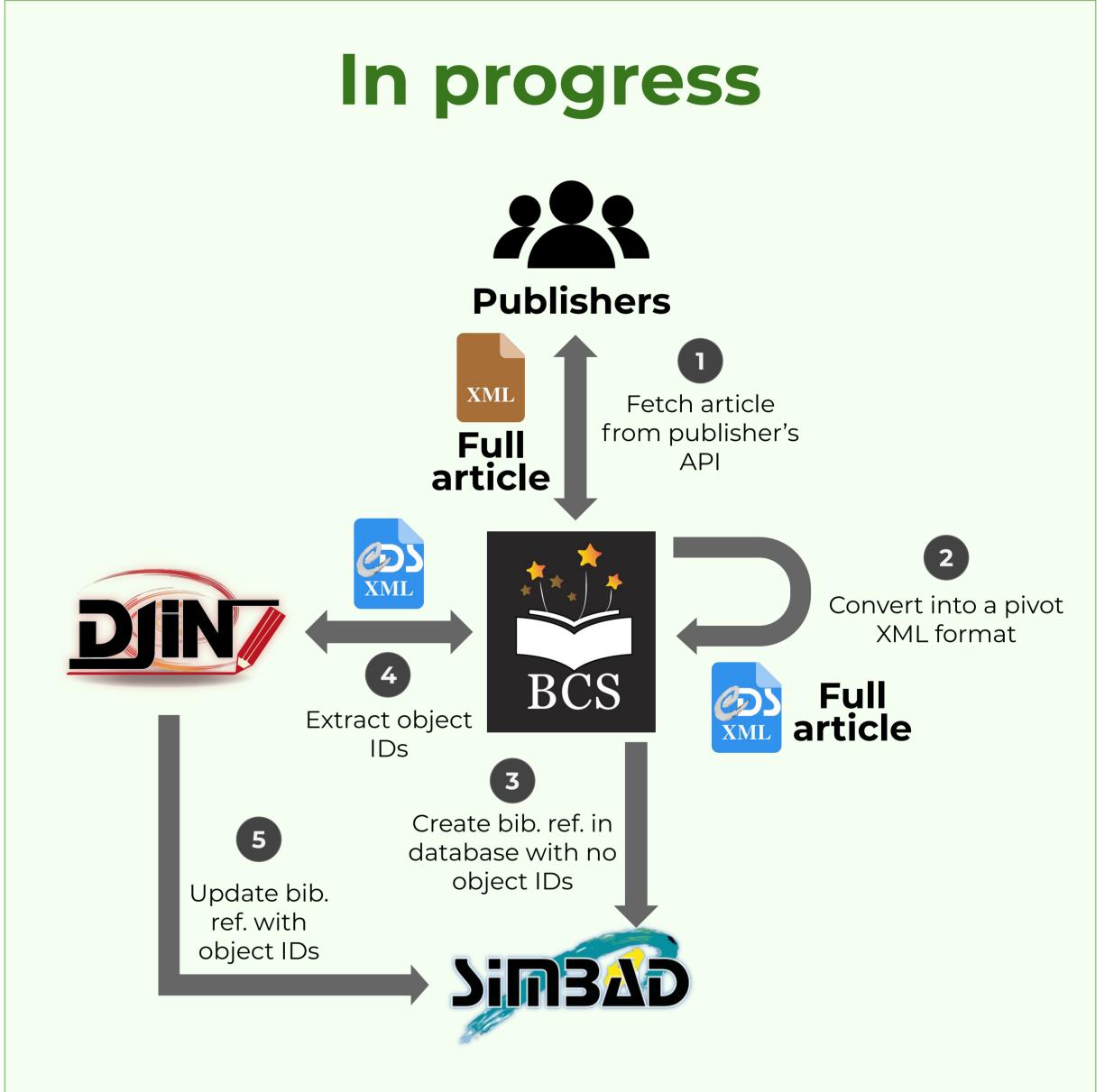

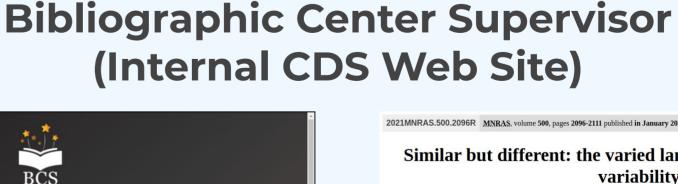

BCS

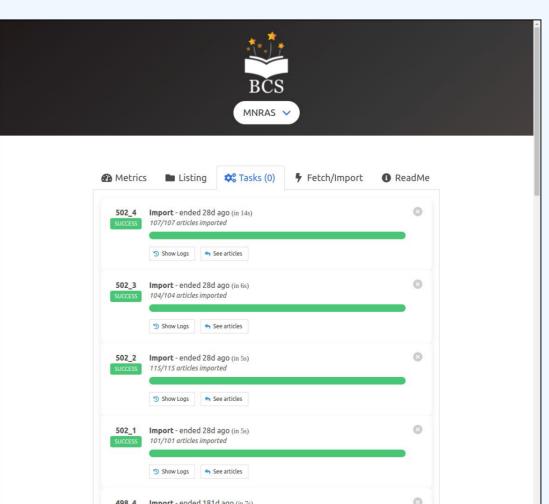

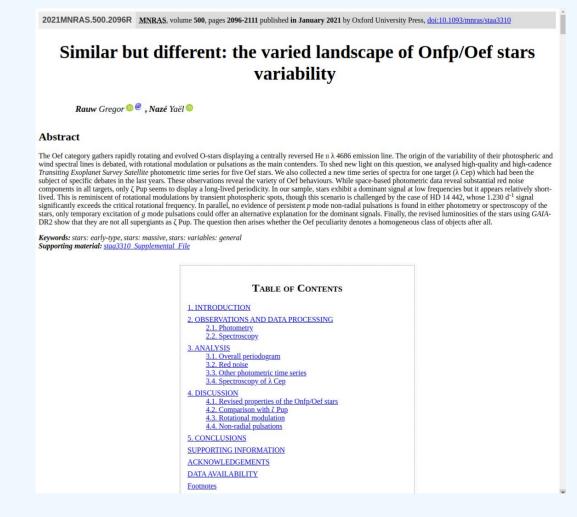

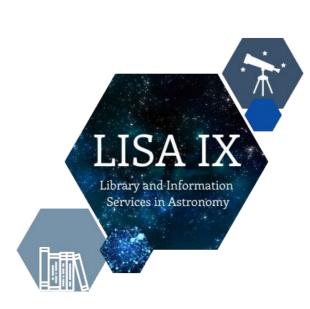

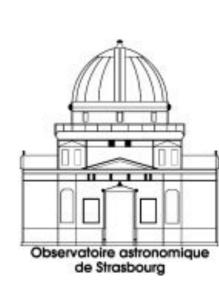

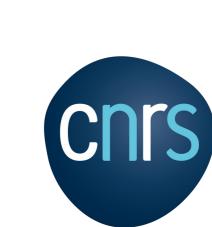

Université de Strasbourg